#### **МИНИСТЕРСТВО ТРАНСПОРТА РОССИЙСКОЙ ФЕДЕРАЦИИ**

#### **ФЕДЕРАЛЬНОЕ ГОСУДАРСТВЕННОЕ АВТОНОМНОЕ ОБРАЗОВАТЕЛЬНОЕ УЧРЕЖДЕНИЕ ВЫСШЕГО ОБРАЗОВАНИЯ**

# **«РОССИЙСКИЙ УНИВЕРСИТЕТ ТРАНСПОРТА» (РУТ (МИИТ)**

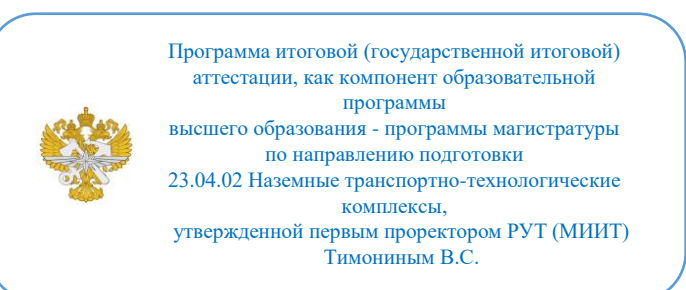

## **ПРОГРАММА ИТОГОВОЙ (ГОСУДАРСТВЕННОЙ ИТОГОВОЙ) АТТЕСТАЦИИ**

### **ВЫПОЛНЕНИЕ И ЗАЩИТА ВЫПУСКНОЙ КВАЛИФИКАЦИОННОЙ РАБОТЫ**

Направление подготовки: 23.04.02 Наземные транспортно-

технологические комплексы

Направленность (профиль): Наземные транспортные комплексы

Квалификация выпускника: Магистр

Форма обучения: Очная

Простая электронная подпись, выданная РУТ (МИИТ) ID подписи: 6216 Подписал: заведующий кафедрой Неклюдов Алексей Николаевич Дата: 01.06.2023

Программа итоговой (государственной итоговой) аттестации в виде электронного документа выгружена из единой корпоративной информационной системы управления университетом и соответствует оригиналу

1. Итоговая (государственная итоговая) аттестация по направлению подготовки 23.04.02 Наземные транспортно-технологические комплексы и направленности (профилю) Наземные транспортные комплексы в соответствии с учебным планом проводится в форме: Защиты выпускной квалификационной работы.

2. Выпускная квалификационная работа.

2.1. Вид выпускной квалификационной работы: Диссертация

2.2. Требования к выпускной квалификационной работе.

ВКР оформляют в виде текстовых и графических документов.

Текст пояснительной записки должен быть написан в третьем лице.

Нумерация страниц пояснительной записки проставляется по центру внизу страницы на расстоянии колонтитула – 1,25 см от нижнего края, без каких-либо символов.

Правила ввода текста

При вводе текста необходимо соблюдать следующие правила ввода:

– в тексте между словами ставится один пробел (проверить это можно включив отображение непечатных символов , на ленте «Главная» раздел «Абзац», символ пробела – · «точка»);

– в предложении пробелы не ставятся: перед знаками препинания, после открывающихся скобок и кавычек, перед закрывающимися скобками и кавычками;

– выделения в тексте фраз, терминов, определений может быть осуществлено только курсивным или полужирным начертанием, не рекомендуется использовать подчёркивание;

– необходимо помнить, что при вводе размерности числовых величин знаки %, ?С (градус) и ‰ не отделяются от числа пробелом, остальные размерности пишутся через пробел от значения;

– при использовании кавычек в русскоязычном тексте могут быть использованы только символы «...» (сочетание клавиш Shift + 2 в русской раскладке клавиатуры), символы " " допускаются только в англоязычных текстах.

В некоторых случаях слова могут разделяться неразрывными пробелами (сочетания клавиш Ctrl + Shift + пробел). Непечатным символом неразрывного пробела является знак ?. Наиболее часто такой приём используется при отделении пробелом инициалов от фамилий и постановки разрывов в общепринятых сокращениях (т. д., т. к., и другие).

Параметры заголовков

Заголовки определяют структурные элементы диплома, которыми являются: «АННОТАЦИЯ», «СОДЕРЖАНИЕ», «ВВЕДЕНИЕ», «3АКЛЮЧЕНИЕ», «СПИСОК ИСПОЛЬЗОВАННЫХ ИСТОЧНИКОВ». Данные заголовки следует располагать в середине строки без точки в конце и печатать прописными буквами, не подчёркивая.

Каждый из этих элементов должен начинаться с нового листа.

Допускается деление основной части работы на разделы, подразделы, пункты и подпункты, при этом только разделы основной части начинаются с нового листа. Разделы, подразделы, пункты должны иметь заголовки.

Заголовки разделов, подразделов и пунктов следует печатать с абзацного отступа с прописной буквы без точки в конце, не подчеркивая. Если заголовок состоит из двух предложений, их разделяют точкой. Нумерация разделов ведётся арабскими цифрами без точки в конце.

При нумерации зависимых элементов номера разделяются точкой, например, номер пункта выглядит следующим образом: 2.1.1 Заголовок пункта.

Предлоги в конце строки в заголовках не ставят, а переносят на следующую строку.

Переносы и сокращение слов в заголовках не допускаются.

Оформление «встроенных» объектов

Оформление формул

Все формулы и переменные в тексте пояснительной записки диплома записываются с помощью редактора формул Microsoft Equation 3.0. Для этого необходимо воспользоваться командой главного меню Вставка ? Объект… ? Microsoft Equation 3.0.

Допускается отделение формулы от текста сверху и снизу одной пустой строкой. Каждая формула оканчивается знаком препинания: точкой или запятой. Если необходимы пояснения переменных, которые применялись в формуле, допускается их описание сразу после формулы, с новой строки. При этом формула заканчивается запятой. Новая строка с описанием начинается со слова где, расположенного без абзацного отступа, по левой стороне поля, после которого идёт перечисление переменных в порядке появления их в формуле.

Выравнивание перечисляемых переменных осуществляется с помощью Табуляции (клавиша Tab).

Формулы в тексте пояснительной записки на которые есть ссылки, должны быть пронумерованы арабскими цифрами либо сквозной нумерацией, либо нумерацией внутри раздела. При этом используя нумерацию внутри раздела необходимо соблюдать правила, как при нумерации подразделов. Первая цифра в номере указывает номер раздела, вторая – номер формулы. Разделителем двух чисел является точка. Номер формулы отделяется от неё знаком табуляции с выравниванием по правому краю.

Формула в тексте должна быть расположена по центру строки без абзацного отступа.

Параметры формулы

Параметры формулы должны соответствовать параметрам шрифта использованного в основном тексте пояснительной записки. Для проверки (изменения) этих параметров можно воспользоваться командами Размер ? Определить редактора формул Microsoft Equation 3.0.

Параметры математических переменных

В тексте пояснительной записки символы, определяющие переменные записываются шрифтом Times New Roman. Все переменные в тексте выделяются курсивом. Исключением из правила являются: греческие символы; переменные определяющие матрицы; символы математических функций (Re, Im); тригонометрические функции (sin, cos, и т. д.); обозначения максимума и минимума (max, min); и другие (например, lim).

Переменные описывающие матрицы должны в формуле иметь полужирное начертание.

Если основные функции редактор формул автоматически переводит из курсива в нормальное начертание, то для греческих символов необходимо установить параметр вручную, с помощью команды Стиль ? Определить редактора формул Microsoft Equation 3.0.

Если при записи математических выражений используются скобки, то они не выделяются курсивом  $(f(x) -$ неверно;  $f(x) -$ верно).

При наличии в переменной индексов необходимо соблюдать следующие правила:

– латинские буквы в индексе пишутся курсивом (Vi);

– цифры и русские буквы в индексе курсивом не выделяются (Vконст).

Если вводимая формула не умещается на одной строке допускается её перенос на новую строку на знаке равенства «=», на символе множества «…», на знаках действий «+», «–», «?», с повторением знака на новой строке. Перенос формулы на знаке деления не допускается.

Параметры иллюстраций

В качестве иллюстраций в тексте ВКР допускается использовать графические материалы в виде сканированных или нарисованных рисунков, схем, и т.д, в том числе и цветные. На все иллюстрации в тексте должны быть даны ссылки.

Иллюстрация вставляется в текст отдельным элементом между абзацными «отбивками» сразу за ссылкой в тексте на том же листе, или на следующем. При этом рисунок не может разрывать текст на странице.

В зависимости от размера рисунка, он может вставляться на отдельном листе в книжной или альбомной ориентации (поворот рисунка на 90° против часовой стрелки). Если размер рисунка меньше половины листа А4, то рисунок может быть размещён на нём вместе с текстом, при этом сам рисунок располагается либо в верхней части страницы, либо в нижней не разрывая текста. Разрешается расположение на одном листе комбинации из нескольких соседних рисунков, при этом располагаться они должны с максимальным использованием полезной площади листа.

Иллюстрации, за исключением иллюстрации приложений, следует нумеровать арабскими цифрами сквозной нумерацией. Если рисунок в работе один, то он обозначается «Рисунок 1». Слово «Рисунок» и его наименование располагают посередине строки без абзацных отступов. Допускается нумеровать иллюстрации в пределах раздела. В этом случае номер иллюстрации состоит из номера раздела и порядкового номера иллюстрации, разделенных точкой. Например, Рисунок 1.1.

Иллюстрации, при необходимости, могут иметь наименование и пояснительные данные (подрисуночный текст). Слово «Рисунок», наименование и пояснительные данные помещают после рисунка и располагают следующим образом – рисунок 13. Пояснительные данные могут быть представлены и в тексте пояснительной записки, тогда на рисунке остаётся только его номер и название.

Если наименование рисунков не ставиться, то пояснения о содержании рисунка представляется в тексте пояснительной записки. При этом под рисунком ставится только его номер.

На все иллюстрации должны присутствовать ссылки в тексте пояснительной записки. При ссылках на иллюстрации следует писать «... в соответствии с рисунком 2» при сквозной нумерации и «... в соответствии с рисунком 1.2» при нумерации в пределах раздела. Сокращения слова «Рис. …» не допускается.

Параметры таблиц

Каждая таблица в пояснительной записке должна иметь номер и название. Оба элемента располагаются в одной строке через тире по левому краю таблицы. Для того чтобы не возникали проблемы с выравниванием заголовка и левой границы таблицы необходимо использовать опцию Таблица ? Автоподбор ? Автоподбор по ширине окна. Тогда номер и название таблицы выравниваются по левому краю поля без абзацного отступа.

Таблицы, за исключением таблиц приложений, нумеруются арабскими цифрами сквозной нумерацией. Допускается нумеровать таблицы в пределах раздела. В этом случае номер таблицы состоит из номера раздела и порядкового номера таблицы, разделенных точкой.

Таблицы каждого приложения обозначают отдельной нумерацией арабскими цифрами с добавлением перед цифрой обозначения приложения. Если она, например, приведена в приложении В, то она должна быть обозначена «Таблица В.1». Если в документе одна таблица, то она должна быть обозначена «Таблица 1».

Заголовки граф и строк таблицы следует писать с прописной буквы в единственном числе, а подзаголовки граф – со строчной буквы, если они составляют одно предложение с заголовком, или с прописной буквы, если они имеют самостоятельное значение. В конце заголовков и подзаголовков таблиц точки не ставят.

Таблицы слева, справа и снизу, как правило, ограничивают линиями. Допускается применять размер шрифта в таблице меньший, чем в тексте. Так при размере основного текста 14 пт. в таблице разрешается использовать шрифт с кеглем 12 пт.

Разделять заголовки и подзаголовки боковика и граф диагональными линиями не допускается.

Горизонтальные и вертикальные линии, разграничивающие строки таблицы, допускается не проводить, если их отсутствие не затрудняет пользование таблицей.

Заголовки граф, как правило, записывают параллельно строкам таблицы. При необходимости допускается перпендикулярное расположение заголовков граф.

Шапка таблицы должна быть отделена линией от остальной части таблицы.

Если таблица не помещается на одном листе, разрешается располагать продолжение таблицы на следующих листах. При этом заголовок не повторяется, но вводятся пояснения «Продолжение таблицы …» на всех промежуточных листах и «Окончание таблицы …» – на последнем. При этом если заголовки граф большие допускается не повторять их на каждой странице, а заменять на номера граф (рисунок 16).

Если таблица имеет горизонтальную форму допускается располагать таблицу на листе с поворотом на 90° против часовой стрелки. Также допускается располагать таблицу на листе большего формата, например, на отдельном листе формата А3. Тогда лист с такой таблицей вшивается в работу по узкой стороне и складывается в виде «гармошки» с подгибом пополам и в четверть в разные стороны.

Примечания следует помещать непосредственно после текстового, графического материала или в таблице, к которым относятся эти примечания. Если примечание одно, то после слова «Примечание» ставится тире и примечание печатается с прописной буквы. Одно примечание не нумеруют. Несколько примечаний нумеруют по порядку арабскими цифрами без проставления точки, за словом «Примечания». Примечание к таблице помещают в конце таблицы над линией, обозначающей окончание таблицы.

Примечания

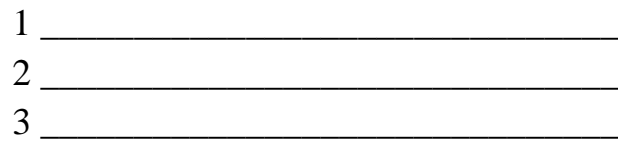

Список использованных источников

Сведения об использованных источниках следует располагать в порядке появления ссылок на источники в тексте пояснительной записки и нумеровать арабскими цифрами без точки и печатать с абзацного отступа. Ссылка на источник в тексте пояснительной записки записывается арабской цифрой сквозной нумерации (без разделения на разделы), заключённой в квадратные скобки. Например, «… согласно [4], расчёт значений осуществляется …»

При составлении списка использованных источников необходимо соблюдать следующие правила:

– при ссылке на монографии, учебники или учебные пособия одного или нескольких авторов:

Дмитриев А.В. Конфликтология. – М.: Гардарики, 2000. – 320 с.

История социологии в Западной Европе и США: Учебник / Отв. ред. Г.В.Осипов. – М.: Норма-Инфра, 1999. – 576с.

Социология. Основы общей теории: Учебное пособие / Г.В.Осипов, Л.Н.Москвичева, А.В.Кабыща и др. / Под ред. Г.В.Осипова, Л.Н. Москвнчева. – М.: Аспект Пресс, 1996. – 461 с.

– при ссылке на статьи из журналов и газет:

Рукавишников Б.О. Социальная напряженность // Диалог. – 1990. № 8. – С. 32–45.

Лефевр В.А. От психофизики к моделированию души // Вопросы философии. – 1990. № 7. – С. 25–31.

Райцын И. В окопах торговых войн //Деловой мир. – 1993. – 7 окт.

– при ссылке на статьи из энциклопедии и словаря:

Бирюков Е.Е., Гастев Ю.А., Геллер Е.С. Моделирование // БСЭ. – 3-е изд. М.. 1974. – Т. 16. – С. 393–395.

Диссертация // Советский энциклопедический словарь. М., 1985. – С. 396.

– при ссылке на материалы конференций, съездов:

Проблемы вузовского учебника: Тез. докл. Третья Всесоюз. науч. конф. – М.: МИСИ, 1988. – 156 с.

– при ссылке на сборник одного автора:

Философские проблемы современной науки / Сост. В.Н. Иващенко. – Киев: Радуга, 1989. – 165 с.

– при ссылке на сборник коллектива авторов:

Непрерывное образование как педагогическая система: Сб. науч. тр. / НИИ высшего образования / Отв. ред. Н.Н. Нечаев. – М.: НИИВО, 1995. – 156 с.

– при ссылке на продолжающееся издание:

Сафронов ГЛ. Итоги, задачи и перспективы развития книжной торговли // Кн. торговля. Опыт, пробл., исслед. – 1981. – Вып. 8. – С. 3–17.

Список литературы обычно включает не менее 30-40 наименований. В нем указываются как те источники, на которые в тексте работы ссылается автор, так и все иные, изученные им в связи с подготовкой работы.

При использовании в тексте работы цитат, положений, заимствованных из литературы, автор обязан делать ссылки на них в соответствии с установленными правилами. Нумерация ссылок в работе должна быть сквозная. Заимствование текста без ссылки на источник (плагиат) не допускается.

Приложения в работе могут быть даны при наличии дополнительного материала к основному содержанию работы. Они не ограничиваются объемом и представляют материалы исследования вспомогательного характера, иллюстрирующие содержание работы, в виде графиков, таблиц, схем, анкет, фотоснимков, методик, аналитических справок с результатами обобщения практики и т.п. Приложения нумеруются, по тексту работы на них делаются ссылки.

При оформлении приложений сквозная нумерация страниц сохраняется. В верхней части листа указывается номер приложения, например: Приложение 3.

Отзыв и рецензия не подшиваются, а вкладываются в конверт, приклеиваемый, в начале работы, на внутреннюю сторону обложки работы.

На внутреннюю сторону обложки работы, в конце работы, приклеивается конверт, в который вкладывается диск, на котором должны быть записаны: электронная версия дипломного проекта и презентация.

Оформление заголовков

В тексте работы заголовки разделов (глав) пишутся прописными (заглавными) буквами. Главы нумеруются арабскими цифрами с точкой в конце. Заголовки глав не подчеркиваются, слова в них не переносятся, точка в конце не ставится. Заголовки глав работы выравнивают по центру страницы. Каждая глава начинается с новой страницы.

Главы делятся на параграфы, которые в свою очередь могут делиться на пункты и подпункты (и более мелкие разделы).

В тексте работы заголовки параграфов, пунктов и подпунктов пишутся строчными буквами, начиная с заглавной буквы. Параграфы нумеруются арабскими цифрами. Номер параграфа состоит из номера главы и номера параграфа в главе, разделенных точкой (например: 1.2). В конце номера точка не ставиться. Аналогичным образом нумеруются и пункты в параграфе (например: 2.2.1). Каждый параграф начинается с новой страницы.

Не допускается наличие в главе всего одного параграфа, а в параграфе – одного пункта.

Заголовки параграфов, пунктов и подпунктов работе следует выравнивать по ширине страницы с абзацным отступом 1,25 мм. Заголовки параграфов, пунктов и подпунктов не подчеркиваются, слова в них не переносятся. Если заголовок состоит из двух предложений, их разделяют точкой.

Расстояние между заголовком и текстом равно одной пустой строке. Расстояние между заголовками главы и параграфа – 2-м пустым строкам.

Заголовки разделов работы (введение, заключение, список использованной литературы) пишутся прописными (заглавными) буквами и выравниваются по центру страницы.

Оформление содержания

По ГОСТ 7.32-2001 заголовок СОДЕРЖАНИЕ пишется заглавными буквами посередине строки.

Содержание включает введение, наименование всех глав, параграфов, пунктов, заключение, список использованных источников и наименование приложений с указанием номеров страниц, с которых начинаются эти элементы работы.

Наименования, включенные в содержание, записываются строчными буквами, начиная с прописной буквы.

Завершенный в содержательном отношении дипломный проект должен быть представлен в установленные сроки руководителю ВКР для проверки. После устранения недостатков, выявленных руководителем, полностью оформленная, работа представляется ему для подготовки отзыва, подписываемого за месяц до защиты. На данном этапе научный руководитель совместно со студентом-выпускником обязаны провести самопроверку качества дипломного проекта.

Затем по согласованию с кафедрой, работа должна быть представлена внешнему рецензенту (рецензентам) для подготовки рецензии. В своих заключениях руководитель дипломного проекта делает вывод о допуске работы к защите, а рецензент – оценивает в целом положительно или отрицательно содержание работы. Причем, рецензент обязательно указывает на 2-3 выявленных недостатка. Конкретную оценку выставляет Государственная аттестационная комиссия. Завершенная работа подписывается выпускником, руководителем ВКР и консультантом, после чего не позднее, чем за 2 недели до начала итоговой государственной аттестации (защиты ВКР, представляется на кафедру для принятия решения о допуске его к защите.

Для защиты работы выпускник готовит текст доклада, содержание которого согласовывается с руководителем ВКР. В докладе обосновывается актуальность темы, ее практическая значимость, приводятся мотивы ее выбора, формулируются цели и задачи ВКР, методы их решения, дается краткая характеристика материала, на базе которого выполнена работа, кратко излагаются основные результаты разрабатываемой проблемы, подтверждаемые иллюстративными материалами, выводы, особо выделяются предложения и рекомендации их практическое значение и обоснование.

2.3. Порядок выполнения выпускной квалификационной работы.

### 2.3.1. Содержание ВКР

Магистерская диссертация (ВКР) должна содержать разделы, расположенные в определённом порядке:

1 Титульный лист (стандартный типографский бланк, нумеруется цифрой 1, номер не ставится!).

2 Отзыв руководителя ВКР (содержит сведения о работе магистранта и предварительную оценку работы, номер не ставится!)

3 Аннотация (содержит: сведения о количестве страниц, рисунков, таблиц, приложений в работе; краткое содержание работы; не должна превышать одной страницы, нумеруется).

4 Содержание (содержит перечень основных разделов и подразделов дипломного проекта с указанием страниц, где они располагаются).

5 Введение.

6 Раздел I.

7 Раздел II.

8 …

9 Заключение.

10 Список использованных источников.

11 Приложения (если есть).

2.3.2 Порядок выполнения выпускной квалификационной работы.

1. В ходе практики студент осуществляет сбор материалов, необходимых для подготовки выпускной квалификационной работы (ВКР)

2. На первом этапе выполнения ВКР необходимо определить основные научно-технические задачи, решению которых посвящается рассматриваемая работа

3. Обзор и анализ существующих решений применительно к поставленной задаче исследования. Постановка задачи исследования.

4. Анализ теоретических работ по теме диссертации (ВКР). Выбор и обоснование теоретических основ решения поставленной задачи.

5. Разработка конструкторских, технических, организационных и технологических решений для достижения цели (решения задачи)

6. Компьютерное моделирование процессов, рассматриваемых в диссертации (ВКР)

7. Экономический анализ эффективности предлагаемых решений

8. Завершение работы.

9. Проверка работы на антиплагиат.

2.3.3 Порядок защиты ВКР

К защите ВКР допускается лицо, успешно завершившее в полном объеме освоение основной образовательной программы по направлению высшего образования, разработанной в соответствии с требованиями СУОС РУТ(МИИТ) 2021.

Защита ВКР проходит на открытом заседании Государственной экзаменационной комиссии, утвержденной приказом ректора университета.

Защита ВКР проводится публично, на открытом заседании экзаменационной комиссии с участием не менее двух третей ее состава, на которое приглашаются все выпускники, их руководители, а также могут быть приглашены рецензенты работ, преподаватели, сотрудники кафедр и служб института (факультета), представители учреждений и организаций в которых выпускник проходил практику, обучающиеся.

На заседание экзаменационной комиссии представляются следующие документы:

- списки лиц, допущенных к защите ВКР (представляет учебный отдел);

- сводная ведомость итоговых оценок по учебным дисциплинам, полученных за весь период обучения (представляет учебный отдел);

- ВКР с отзывами руководителя и рецензией (представляет кафедра);

- иные материалы, подтверждающие эффективность учебной и исследовательской работы выпускников (печатные труды, статьи, акты о внедрении и т.п.) (представляют выпускники).

На защиту ВКР каждому выпускнику, как правило, отводится не более 2/3 академического часа (30 минут). В своем докладе студент обосновывает актуальность и целесообразность выбора темы ВКР. Кратко останавливается на основных положениях изученной проблемы и выносит на защиту предложения (1-2) по внедрению результатов.

Сопровождение доклада по ВКР оформляется электронной (компьютерной) или графической презентацией. Презентационный материал записывается на CD-ROM и прилагается к диплому для последующей сдачи в библиотеку.

Защита работы происходит, как правило, в следующей последовательности:

- технический секретарь экзаменационной комиссии представляет выпускника и называет тему его работы;

- выпускник делает доклад (не более 10 минут);

- выпускник отвечает на вопросы членов экзаменационной комиссии, связанные с темой защищаемой работы;

- технический секретарь экзаменационной комиссии зачитывает отзыв и рецензии на работу и иные материалы, акты и справки (если они приложены к работе);

- выпускник отвечает на замечания и пожелания, высказанные в отзыве и рецензии, защищает те положения, которые встретили возражения;

с разрешения председателя экзаменационной комиссии, предоставляется слово присутствующим, желающим принять участие в обсуждении (руководители дипломных проектов, рецензенты, профессорскопреподавательский состав). Выступления должны быть лаконичными, по существу, содержать мотивированную оценку работы.

Технический секретарь экзаменационной комиссии во время заседания ведет протокол, в котором фиксирует вопросы, заданные выпускнику и ответы на них, а также содержание выступлений присутствующих.

Обсуждение результатов защиты и выставление оценок проводится на закрытом заседании экзаменационной комиссии по завершении защиты всех работ, намеченных на данное заседание. При определении оценки по результатам защиты работы учитываются: качество ее выполнения, новизна и оригинальность решений, глубина проработки всех вопросов, степень

самостоятельности выпускника, его инициативность, содержание доклада, ответы на вопросы, отзывы руководителя ВКР и рецензента.

Результаты защиты работы определяются оценками: "отлично", "хорошо", "удовлетворительно", "неудовлетворительно". Решение принимается простым большинством голосов членов комиссии, участвующих в заседании, при обязательном присутствии председателя комиссии или его заместителя. При равном числе голосов председатель комиссии (или заменяющий его заместитель) обладает правом решающего голоса.

Заседание экзаменационной комиссии протоколируется. В протоколах записываются: итоговая оценка дипломного проекта, особые мнения членов комиссии.

Секретарь заносит оценки также и в зачетные книжки. Председатель, заместитель председателя и все члены комиссии ставят свои подписи в протоколе и зачетных книжках.

Результаты защиты работы объявляются в тот же день после оформления в установленном порядке протокола заседания экзаменационной комиссии.

В случае неявки выпускника на защиту по уважительной причине председателю ГАК предоставляется право назначить защиту в другое время. Дополнительные заседания ГЭК организуются в установленные ее председателем сроки, но не позднее чем через четыре месяца после подачи заявления лицом, не проходившим итоговых испытаний по уважительной причине.

В случае неявки по неуважительной причине выпускник получает оценку "неудовлетворительно".

Выпускнику, получившему при защите работы оценку "неудовлетворительно", повторная защита может быть разрешена не ранее, чем через три месяца и не более чем через пять лет после прохождения итоговой государственной аттестации впервые. Повторная защита не может назначаться более двух раз.

Повторная защита может осуществляться как по прежней, так и по иной теме, вновь утвержденной в соответствии с существующим порядком.

По итогам защиты ВКР ГЭК может рекомендовать лучшие работы к публикации, представлению на конкурс. Работы, представляющие учебнометодическую ценность, могут быть использованы в качестве пособий в учебно-методических кабинетах кафедр.

После защиты ВКР с отзывами и рецензиями сдаются в архив. Условия хранения должны исключать возможность их утраты и плагиата. По истечении 5 лет они могут уничтожаться по акту в соответствии с установленным порядком.

2.4. Примерный перечень тем выпускных квалификационных работ.

1. Методы совершенствования технического обслуживания строительных, путевых и грузоподъемных машин.

2. Исследование эксплуатационной надежности путевого инструмента.

3. Модернизация пакетоформирующей машины с блоком формирования коробов на поддоне.

4 Модернизация ленточного конвейера для перемещения мелкодисперсных грузов.

5. Методы оценки рисков при организации снабжения запасными частями транспортно-технологических машин с объемным гидравлическим приводом .

6. Обоснование конструкции пневмоколесного движителя транспортного средства.

7. Повышение эксплуатационной надежности деталей приводов мобильных машин.

8. Рационализация технического обслуживания и эксплуатации машинных парков в транспортном строительстве.

9. Определение рациональных параметров щебнеочистительных грохотов путевых машин.

10. Модернизация погрузчика с кантователем для работы в агрессивной среде.

11. Разработка рабочего органа кабелеукладчика для безопасной укладки кабеля.

12 Разработка рабочих органов транспортных средств для уборки и транспортировки технологических отходов.

13. Анализ совместной работы состава для засорителей с высокопроизводительными щебнеочистительными комплексами.

14. Совершенствование методов управления техническим состоянием гидропривода одноковшовых универсальных экскаваторов в эксплуатации.

15. Разработка конструкции автогрейдера тяжёлого типа с прогрессивными техническими параметрами.

3. Перечень компетенций, которые должны быть сформированы у обучающихся в результате освоения образовательной программы.

**ОПК-1** - Способен ставить и решать научно-технические задачи в сфере своей профессиональной деятельности и новых междисциплинарных направлений с использованием естественнонаучных и математических моделей с учетом последних достижений науки и техники;

**ОПК-2** - Способен принимать обоснованные решения в области проектного и финансового менеджмента в сфере своей профессиональной деятельности;

**ОПК-3** - Способен управлять жизненным циклом инженерных продуктов с учетом экономических, экологических и социальных ограничений; ;

**ОПК-4** - Способен проводить исследования, организовывать самостоятельную и коллективную научно-исследовательскую деятельность при решении инженерных и научно-технических задач, включающих планирование и постановку эксперимента, критическую оценку и интерпретацию результатов; ;

**ОПК-5** - Способен применять инструментарий формализации научнотехнических задач, использовать прикладное программное обеспечение для моделирования и проектирования систем и процессов;

**ОПК-6** - Способен оценивать социальные, правовые и общекультурные последствия принимаемых решений при осуществлении профессиональной деятельности.;

**ПК-1** - Способен анализировать состояние и динамику развития наземных транспортно-технологических машин, их технологического оборудования и комплексов на их базе;

**ПК-2** - Способен осуществлять планирование, постановку и проведение теоретических и экспериментальных научных исследований по поиску и проверке новых идей совершенствования наземных транспортнотехнологических машин, их технологического оборудования и со-здания комплексов на их базе;

**ПК-3** - Способен анализировать результаты теоретических и экспериментальных исследований, давать рекомендации по совершенствованию технологических процессов транспортного производства, решать вопросы реализации результатов исследований и разработок, готовить научные публикации;

**ПК-4** - Способен анализировать и рассчитывать основные элементы конструкции и экспериментальным путем выбирать тип транспортнотехнологических машин под конкретные задачи;

**ПК-5** - Способен разрабатывать мероприятия по повышению эффективности элементов конструкции транспортно- технологических машин, работающих на трение;

**ПК-6** - Способен к проведению испытаний, анализу и проведению теоретических исследований по созданию перспективных агрегатов, систем, автомобилей и технологий;

**ПК-7** - Способен к разработке конструкции, конструкторской документации, проведению динамических, геометрических, прочностных расчетов и расчетов надежности узлов, агрегатов и систем;

**ПК-8** - Способен к конструкторскому сопровождению серийного производства, изготовления опытных образцов агрегатов, систем и автомобиля;

**УК-1** - Способен осуществлять критический анализ проблемных ситуаций на основе системного подхода, вырабатывать стратегию действий;

**УК-2** - Способен управлять проектом на всех этапах его жизненного цикла;

**УК-3** - Способен организовать и руководить работой команды, вырабатывая командную стратегию для достижения поставленной цели;

**УК-4** - Способен применять современные коммуникативные технологии, в том числе на иностранном (ых) языке (ах), для академического и профессионального взаимодействия;

**УК-5** - Способен анализировать и учитывать разнообразие культур в процессе межкультурного взаимодействия;

**УК-6** - Способен определять и реализовывать приоритеты собственной деятельности и способы ее совершенствования на основе самооценки .

4. Критерии оценки результатов итоговой (государственной итоговой) аттестации.

Критерии оценки результатов защиты выпускной квалификационной работы

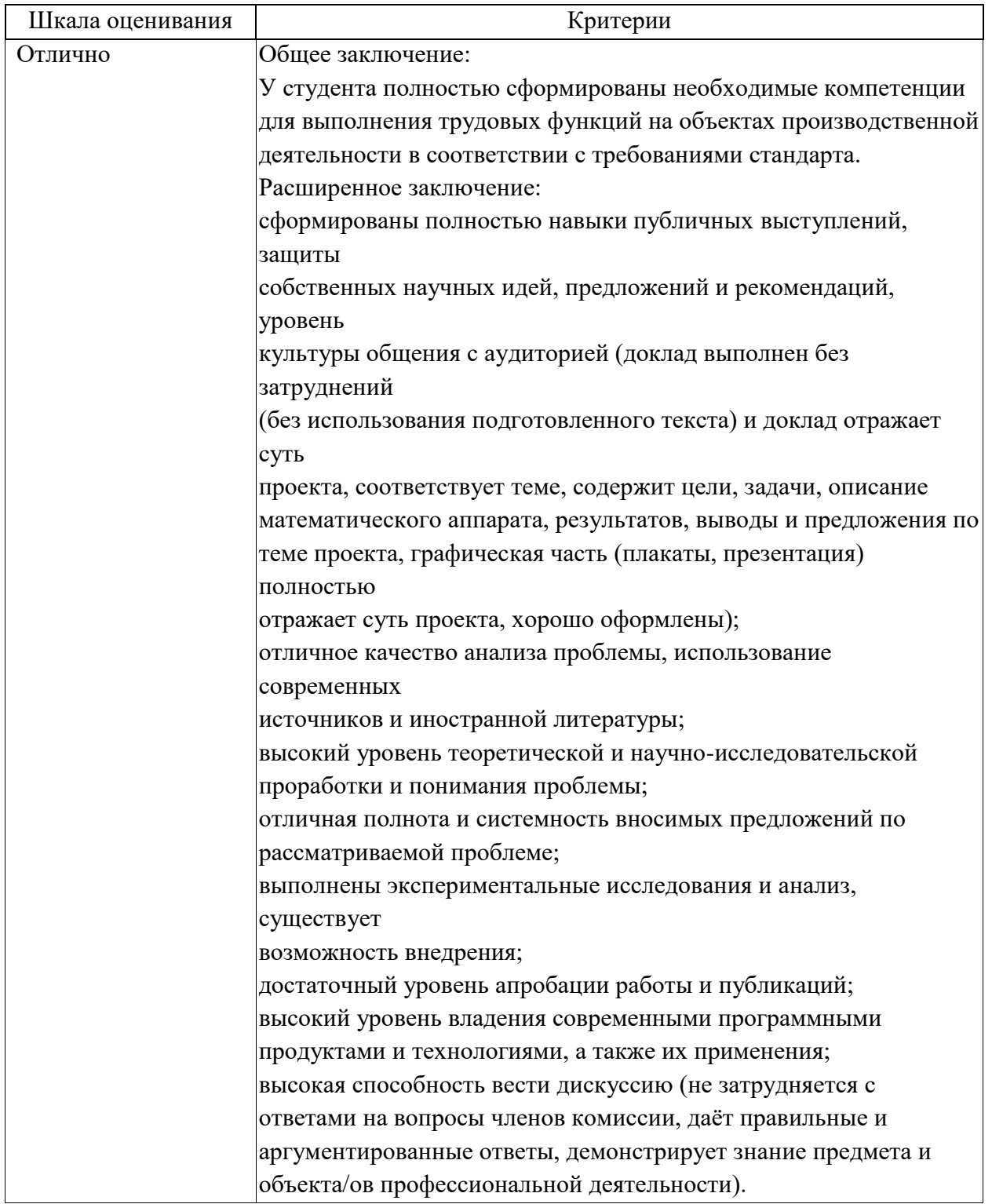

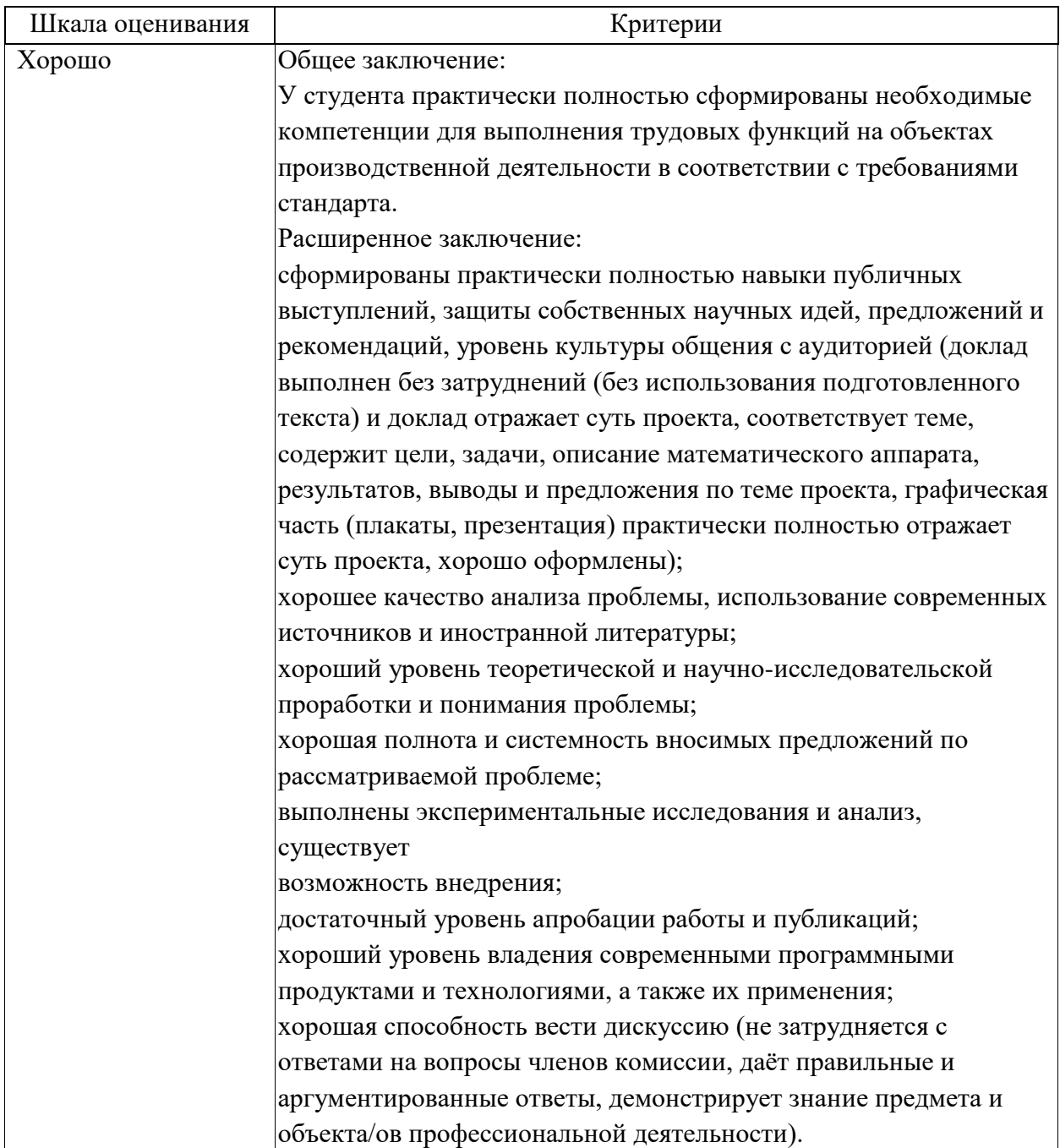

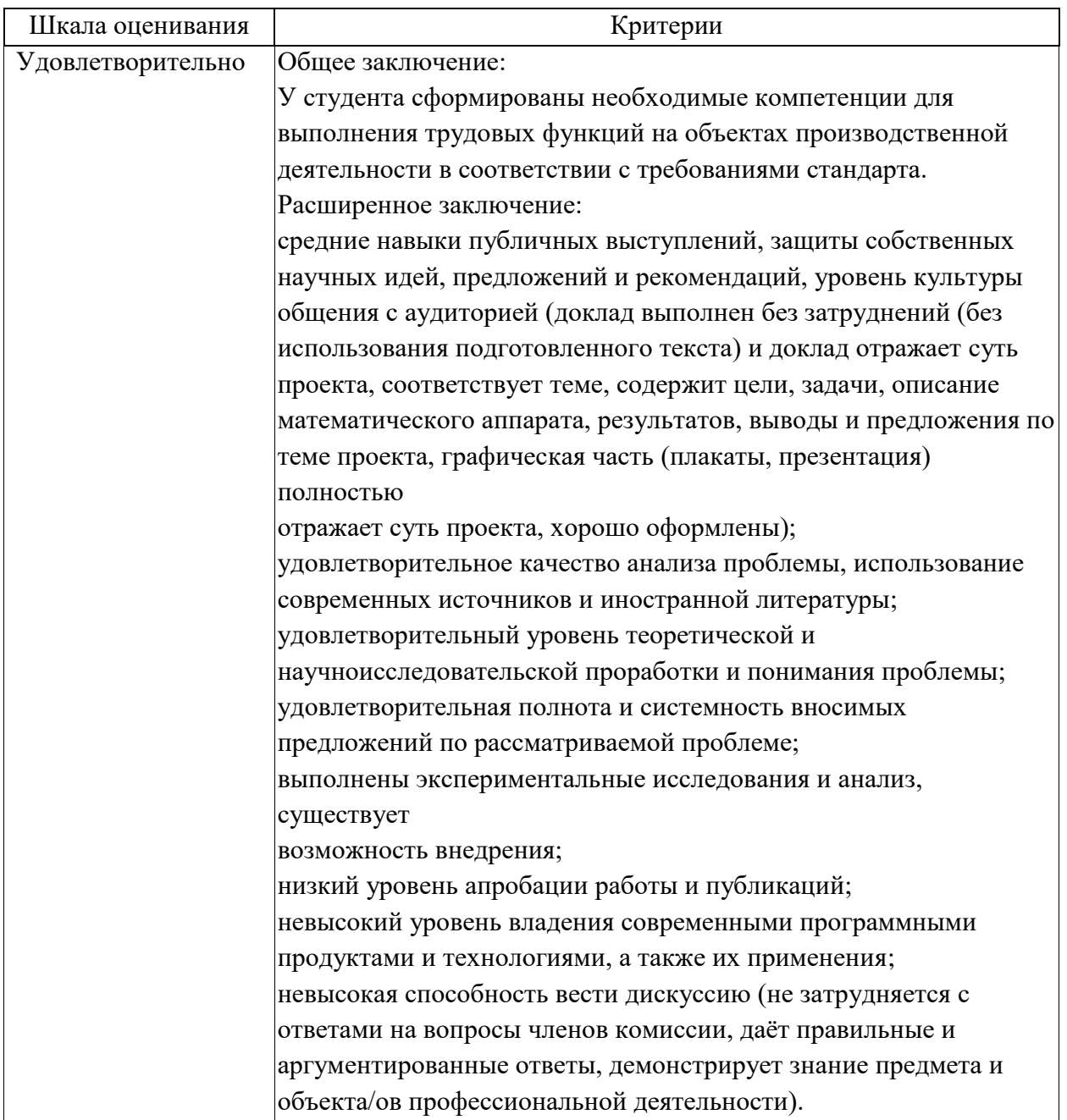

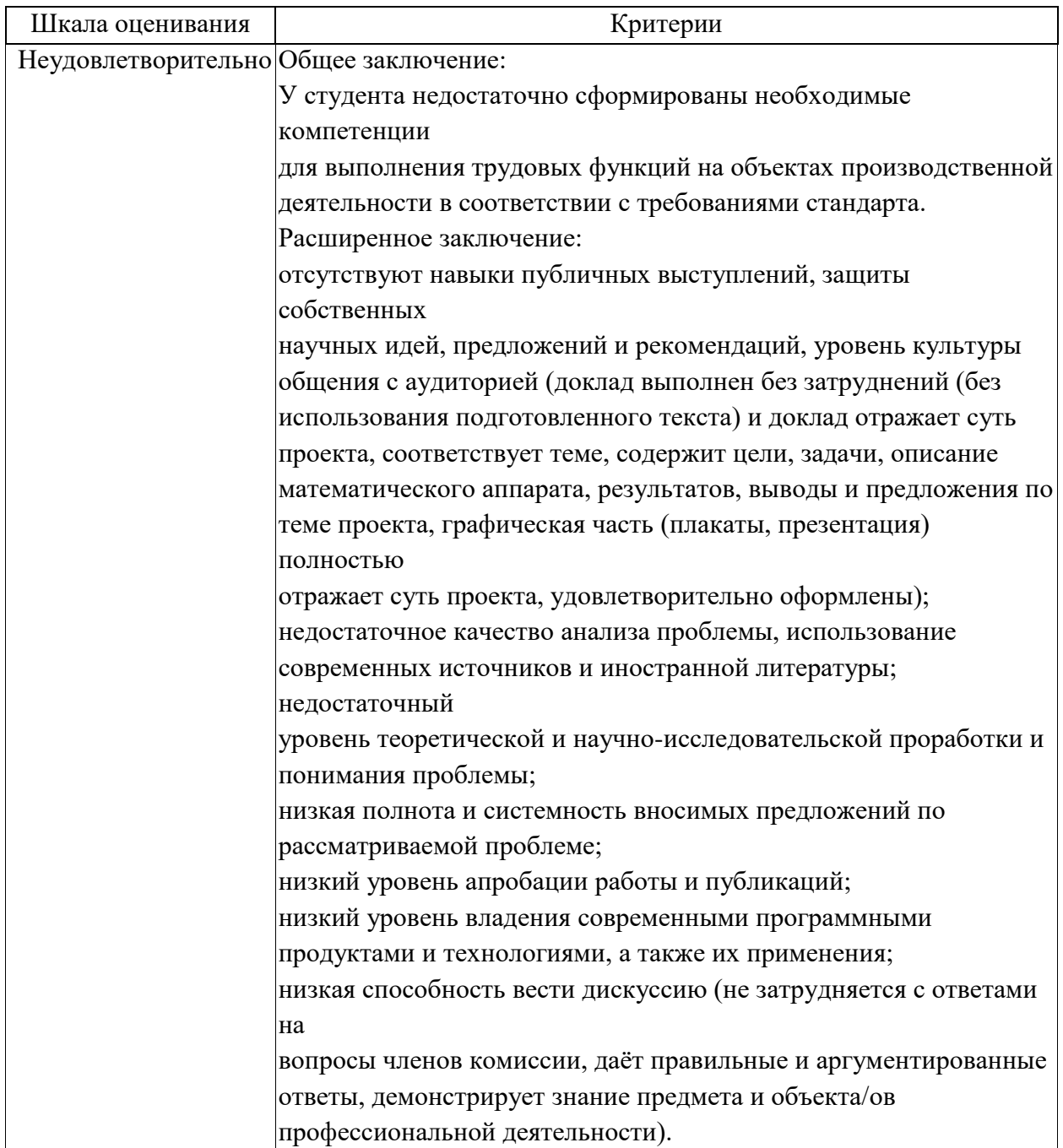

### Авторы:

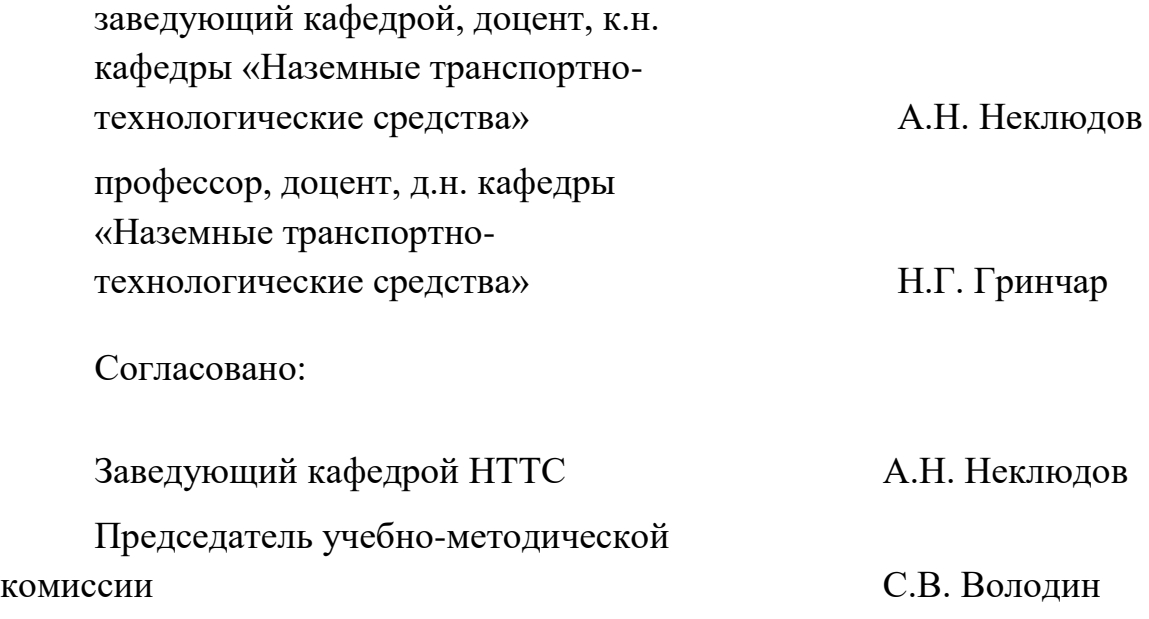